# **Pay Codes by Policy Profile**

Note: for all policy profiles, the pay codes are listed in alphabetical order; the order within EmpCenter is by most common first.

#### **Classified Hourly**

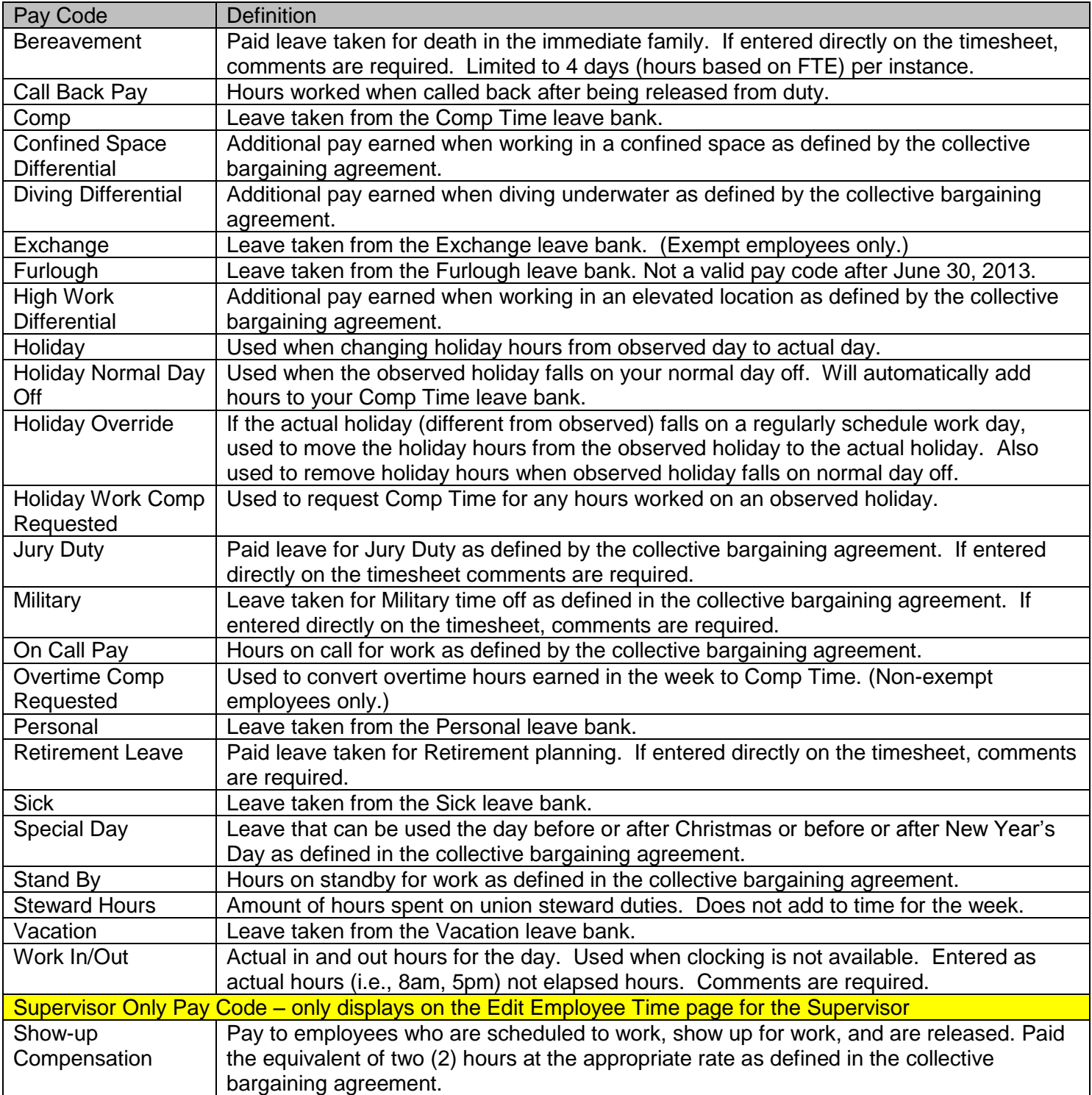

## **Classified Salaried Non-Exempt**

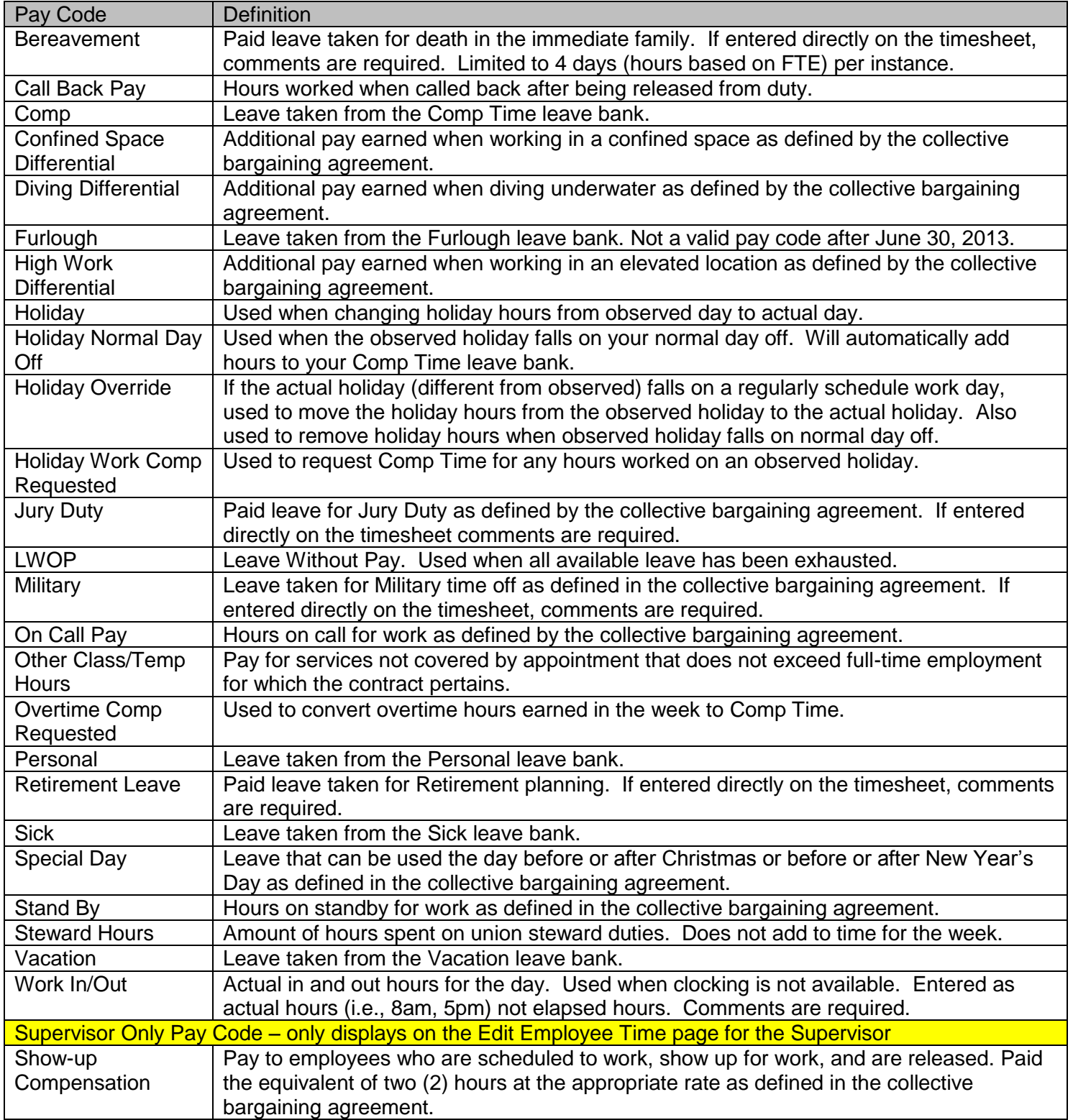

## **Classified Salaried Exempt**

![](_page_2_Picture_224.jpeg)

## **Grad Student**

![](_page_2_Picture_225.jpeg)

## **Students/Temps**

![](_page_3_Picture_255.jpeg)

## **Unclassified Hourly**

![](_page_3_Picture_256.jpeg)

## **Unclassified Non-Exempt**

![](_page_3_Picture_257.jpeg)

#### **Unclassified Exempt**

![](_page_4_Picture_112.jpeg)

In addition, all classified and unclassified policy profiles have addition "-Pre-Approved" leave pay code versions (i.e., Vacation – Pre-Approved, Jury Duty – Pre-Approved) that display on the timesheet when the Time Off Request process is used to request the leave.